## **QGIS Application - Feature request #15876 Styling panel: click the "Add" style button should not propose the same name**

*2016-11-22 06:21 AM - Harrissou Santanna*

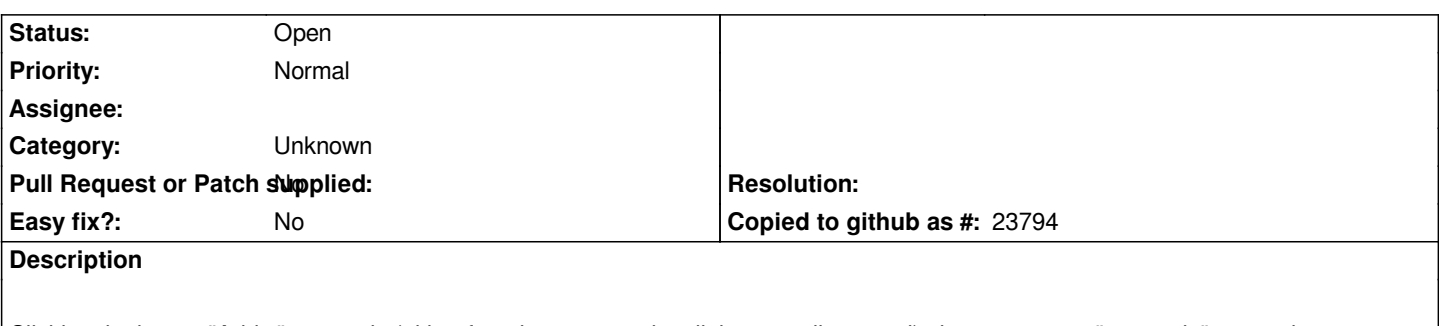

*Clicking the button "Add..." new style (either from layer properties dialog or styling panel) always propose "new style" as naming. Would be good to have it increment the naming "new style 1", "new style 2".... and avoid erasing an existing style. This is how print composer creation behaves.*

## **History**

## **#1 - 2017-05-01 12:46 AM - Giovanni Manghi**

*- Easy fix? set to No*

## **#2 - 2017-09-22 09:56 AM - Jürgen Fischer**

*- Category set to Unknown*